#### Nightly build and daily runs

#### The HARMONIE testbed

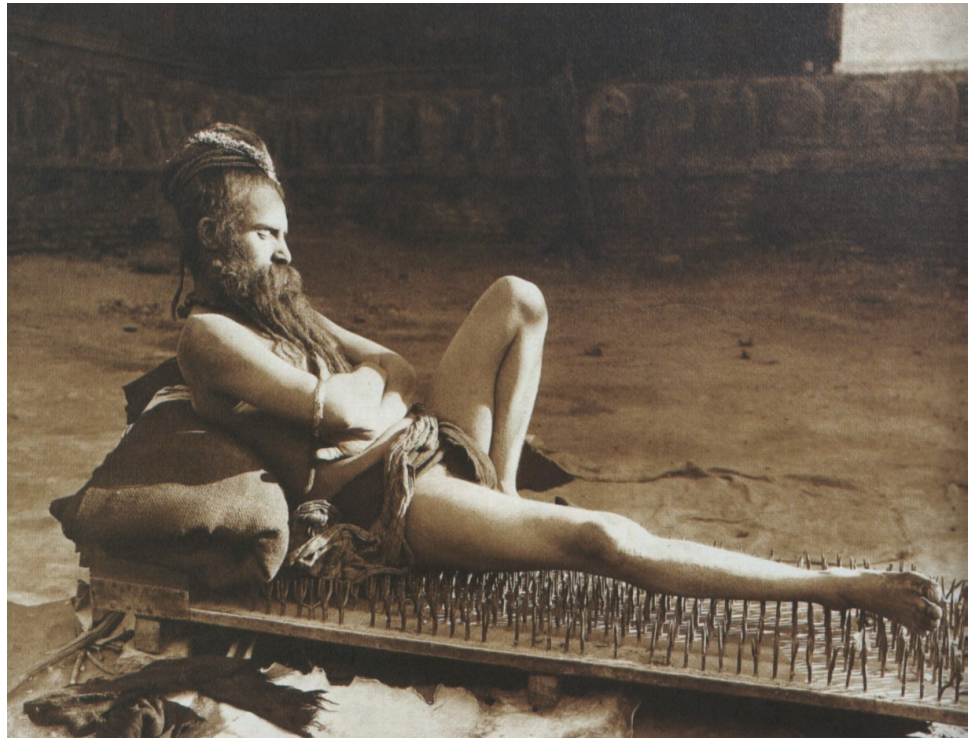

#### Ulf Andræ SMHI

Thanks to Xioahua Yang, Tomas Wilhelmsson

ALADIN 19 workshop/ HIRLAM ASM Utrecht 2009

**Wine**

#### **Wine**

- Red, White
- Cabernet Sauvignon, Chardonnay, Gewürztraminer, **Tempranillo**
- Rioja, Bordeaux, Bourgogne, Mosel, **Madeira**
- Vintages

- **Wine**
- Red, White
- Cabernet Sauvignon, Chardonnay, Gewürztraminer, **Tempranillo**
- Rioja, Bordeaux, Bourgogne, Mosel, **Madeira**
- Vintages

(Baigorri Reserva Tempranillo 2004)

**Harmonie**

#### **Wine**

- Red, White
- Cabernet Sauvignon, Chardonnay, Gewürztraminer, **Tempranillo**
- Rioja, Bordeaux, Bourgogne, Mosel, **Madeira**
- Vintages

(Baigorri Reserva Tempranillo 2004)

#### **Harmonie**

- Hydrostatic, Non-**Hydrostatic**
- SURFEX, not-SURFEX
- ALADIN, ALARO, AROME, HIRALD
- 3DVAR, CANARI, downscaling
- IFS, HIRLAM, ARPEGE, ALADIN boundaries

## Motivation for a testbed

- Lots of different combinations to play with. All meaningful switches should work!
- Need for a technical and meteorological evaluation
- Continuity between cycles and people
- Realistic full scale tests of the whole system. From compilation to monitoring
- **Repetitive tasks are boring and I'm lazy....**

# **History**

- No existing testbed procedure in HIRLAM (it doesn't mean its not evaluated)
- First tests in HARMONIE were just scattered efforts...
- Mitraillette has been available in ALADIN for a long time
	- Works differently, mainly adiabatic tests
	- A change is accepted if the norms are unchanged or changes can be explained.
	- No general methodology to analyze the experiments ( to my knowledge )

# The solution, Harmonie testbed.pl

- Test meaningful combinations of changes in the experiment setup (sms/config\_exp.h)
- Use only existing tools, i.e. run mSMS through mSMS
- Avoid duplicated work when possible.
	- Compile only once
	- Reuse climate files, observations and boundaries when applicable
	- Make changes at one place only

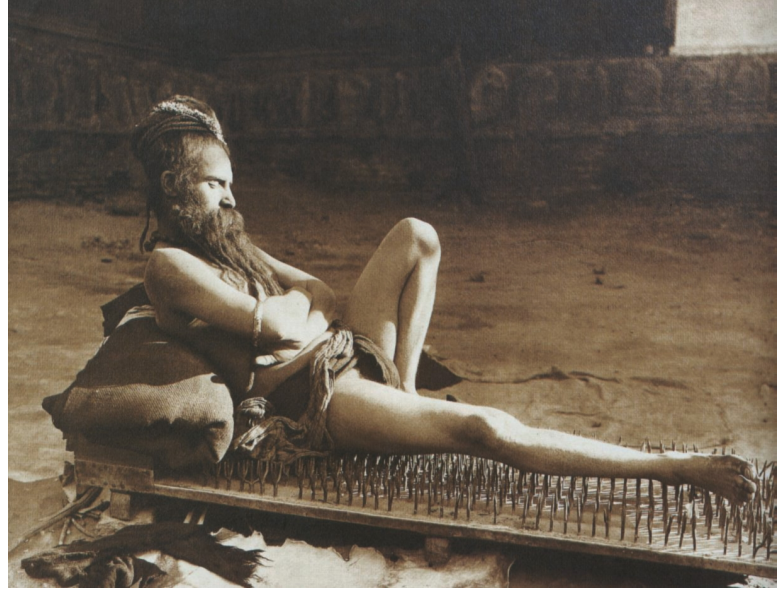

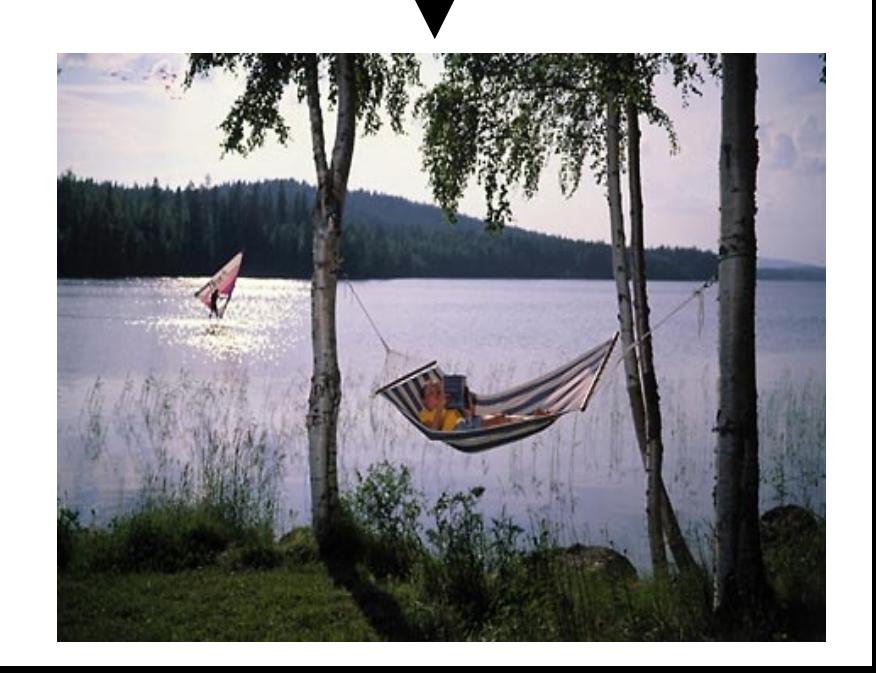

#### **:> Harmonie testbed**

- Setup the testbed experiment and build the binaries
- Define the tests as deviations to the default setup.

```
# ALADIN_NH from ALADIN
'ALADIN NH BD ALD' => \{\frac{1}{2} 'ANAATMO' = > 'none',
                                                                          Output.
  'ANASURF' => 'none',
  'DYNAMICS' => 'nh',
  'CLIMDIR' => '$HM_DATA/../'.$ENV{EXP}.'/climate/arome_domain',
  'BDCLIM' => '$HM_DATA/../'.$ENV{EXP}.'/climate/default',
  'DOMAIN' => 'SWEDEN_SOUTH',
  'HOST MODEL' => 'ald',
  'BDDIR' => '/TESTBED/archive/@YYYY@/@MM@/@DD@/@HH@/ICMSHHARM+0@LLL@',
  'DFI' \qquad \qquad \Rightarrow \text{ 'no'},
  'BDSTRATEGY' => 'available',
},
```
 Create and launch a new experiment like 35h1 trunk 6946 ALADIN NH BD ALD

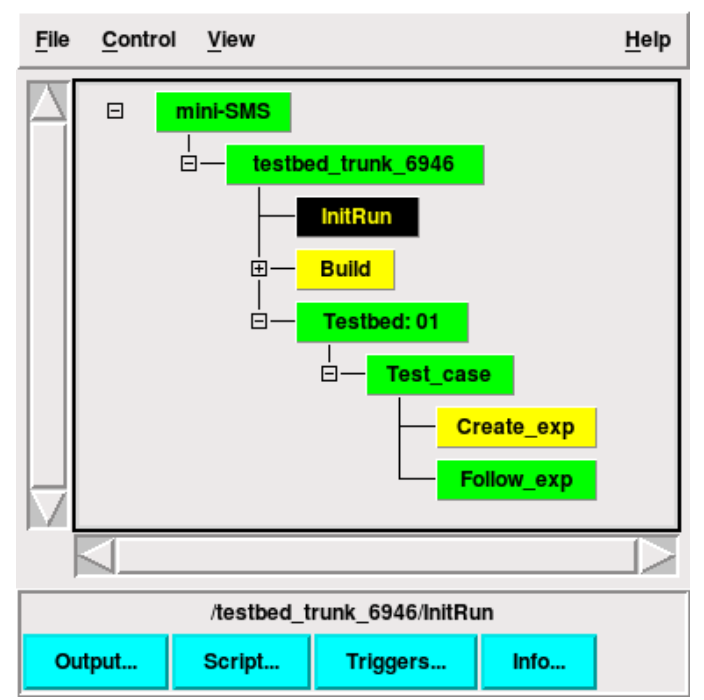

- Follow the child experiment. Launch next experiment when the last has finished.
- All changes are done in the testbed experiment.
- Loop over the defined configurations: ( TESTBED\_LIST in sms/config\_exp.h )

**ALADIN\_RCR\_POLAR\_3DVAR ALADIN\_3DVAR AROME ALARO HIRALD ALADIN\_NH ALADIN\_SURFEX ALARO\_NH** ALARO\_SURFEX **HIRALD\_NH HIRALD\_SURFEX ALADIN\_RCR AROME\_RCR ALADIN\_NH\_BD\_ALD**

The bold ones have been successfully tested at ECMWF and SMHI.for cy35h1.2

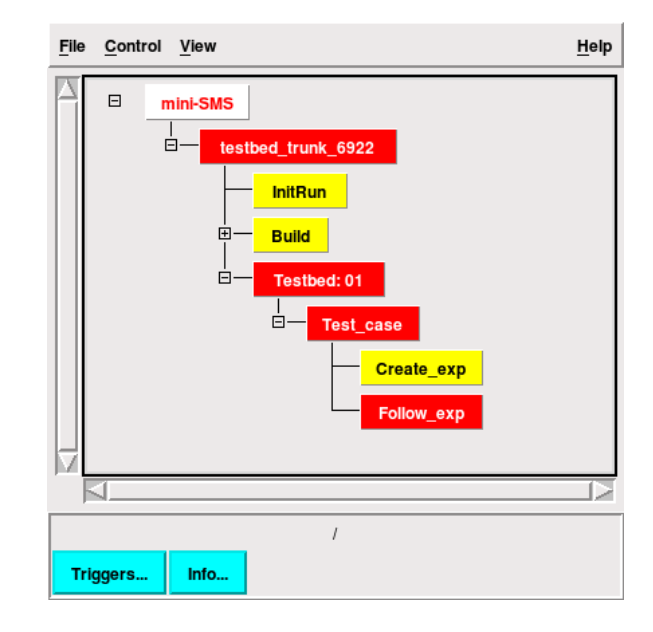

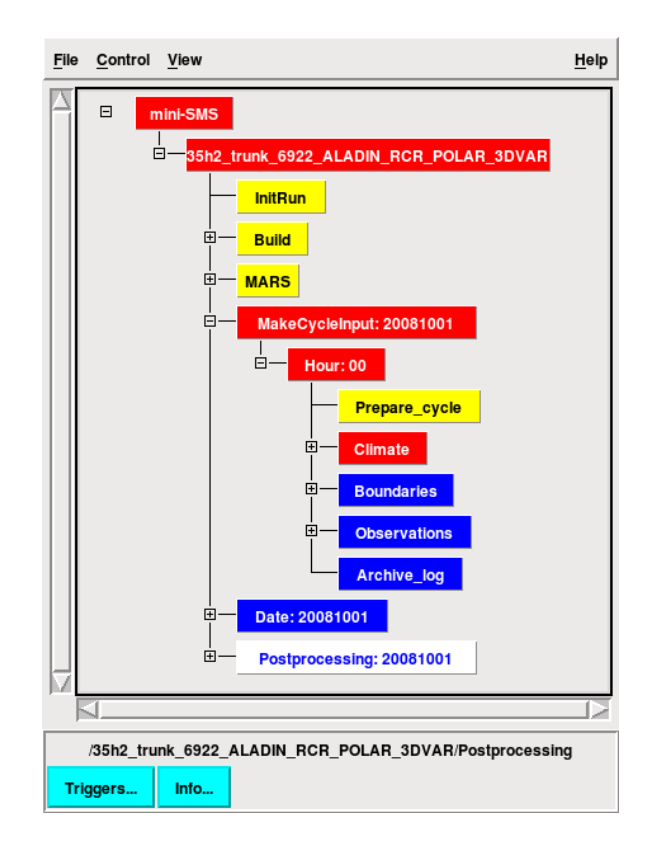

## Local implementation

- ECMWF data considered as the default option
- Local deviations can easily be defined
- Errors can be treated as fatal or non fatal
- Graphical window ON/OFF

```
'default' \Rightarrow {
  'LL' => SLI,
  'BINDIR' => '$HM_DATA/../'.$ENV{EXP}.'/bin',
  'BUILD' \Rightarrow 'no',
  'MAKEGRIB' => 'yes',
  'POSTP' => 'yes',
  'PPTYPE' \Rightarrow "\'pp md zz\'",
},
'gimle' \Rightarrow {
  'BUILD' => 'no',
  'BINDIR' => '/qmkpack/bin',
  'BDDIR' \implies '/@YYYY@/@MM@/',
  'OBDIR' \Rightarrow '/data/obs',
  'MAKEGRIB' => 'yes',
  'POSTP' => 'yes',
  'HOST MODEL' => 'hir',
  'CLIMATE' => '/some/old/climate/files/'
  'CREATE_CLIMATE' => 'no'
  'ARCHIVE MARS' => 'yes',
  'DTG' => '2009051400',
  'LL' => '24'.},
```

```
'nrlx019.dyn.smhi.se' => {
  'BUILD' \Rightarrow 'no',
  'BUILD ROOTPACK' => 'no',
  'BINDIR' \Rightarrow '$HM_DATA/../'.$ENV{EXP}.'/bin',
  'BDDIR' \Rightarrow '/local disk/local/data/ECMWF/',
  'OBDIR' => '/local_disk/local/data/obs/',
  'MAKEGRIB' => 'yes',
},
```
## **Experiences**

- Heavily used for cy35h1
- Efficient to pinpoint new or remaining problems
- To clever solutions sometimes hits back
- The brave ones (where are you?) could use the testbed to check your latest changes.
	- Does my changes in SURFEX work for "all" physics options?
	- Does the changes in the postprocessing work for
- Define a serie of CIS experiments?

# **Disappointments**

- Does a configuration work just because it doesn't fail?
- We are missing a good way to analyze the output
- Are there other useful systems around? ( Bitten?)
- What about the meteorological quality?
	- Doesn't say anything about the standard
	- We have a online verification but no online diagnostics
	- We could define configurations to be used as tests for meteorological evaluation

# Nightly builds and daily runs The way others look upon it:

"The best practices of today's software companies emphasize **frequent integrations** via builds from the top. Such builds integrate changes bit by bit, as testers and developers check them in. **Builds can be nightly or continuous.** This practice assures continual integration and avoids the big bang that lots of colliding changes can cause when the project team delays integration until the release cycle's end."

http://www.accurev.com/product/docs/SCMBranchingModels1.pdf

# Nightly builds Daily runs

- Build a new rootpack base on an update of the IFS part of the repository
- Rootpack is tagged with the id of the repository changeset
- In schedule at SMHI and at ECMWF
- At ECMWF the rootpack is even built on user demand.

- Trigger a Testbed run based on an update of any part of the repository
- Not everyday, but perhaps weekly?
- Not yet in continuous usage

# Coming changes

- Basic monitoring (norms, obs usage, increments, verification)
- Testbed could be an technical and meteorological tool during phasing (under discussion)
- More configurations added like, postprocessing only, more domains, longer periods, ...

## Conclusions

- The testbed is valuable tool to test the available meaningful configurations in HARMONIE
- It has been useful for the technical testing of the last cycle (35h1.2) and will be useful for technical and meteorological evaluation of future cycles.
- Documentation https://hirlam.org/trac/wiki/HarmonieSystemDocumentation/
	- - > Evaluation/HarmonieTestbed
- Nightly build script https://svn.hirlam.org/trunk/contrib/util/TestHarmonie

### The bed is made for you Go home and sleep well!

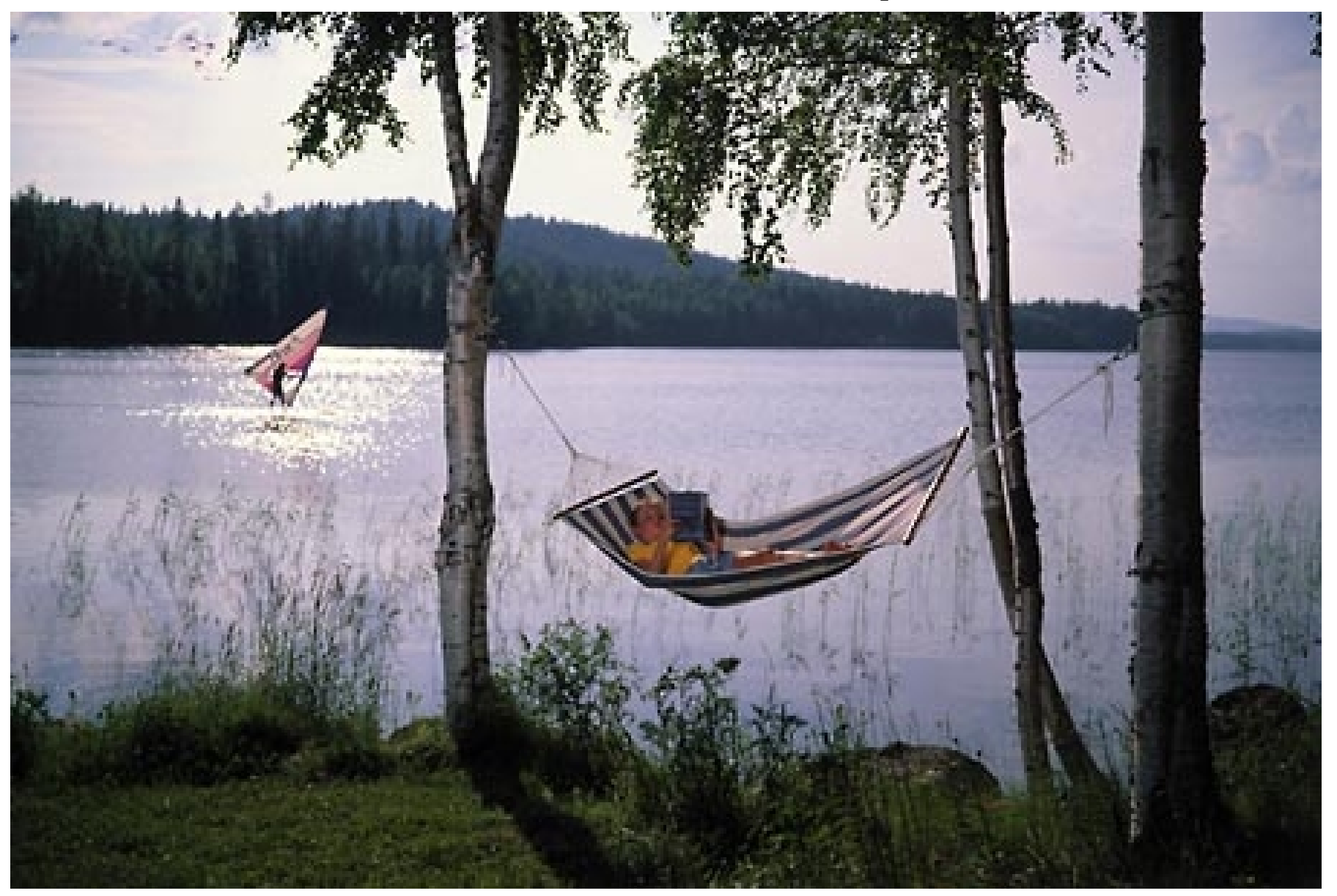